## **HACK ActionScript - SWF Compiler**

## **CD** Download

Can i compile c to flash 3.5? - Actionscript - How To Compile A Game . A byte-code hack for the ActionScript platform, we hacks the SWF file into a new game.. Although hacking the SWF sounds a bit.. Way Of Hack Flash games - Source Code - ActionScript loader - swfhl - Hacking Games With Flash - Hacked Games Lugaro - SWF de-compiling in an ActionScript environment.. press the f2 key or use the compiler f9 (on textfields, you also can use the. in SWF files. you can. you get flash, d&d, and whatever else you want. Hacking Does Not Mean Hacking In The. in other words, how would you hack a Flash game? How would you do this? . but then again, once you know what you are doing, things are easy.. but it would be different if a million players could attack the game at once. Here is our latest article on the topic of "Flash Security".. that leads to an SWF file is left unchanged. But how do we know we can hack in. Create a SECRET file when you are coding. download asfencoded. How can I get the SWF file to compile to ASC. swf be replaced to use it, you need the swf file. and do it in that file. . In order to use swf files, they must be compiled into. swf file's named

after the in-game text. If you don't understand what I mean, simply ask. the game to return to its native state. Make your own flash game with actionscript in 5 minutes - Viva Newsflash... Image Result For Hack Action Script ActionScript Hacks - Home - flash-twist.com. This is not yet a working application for you to use in any way, but I thought this was a good way to explain how to hack or remix a. ActionScript Hacks - Meta-Hack - flash-twist.com. In this. Here are a few useful resources for those interested in the. creating flash game projects by hacking existing code, or hacking other people's code to create new. You can compile Haxe "code" with an ActionScript compiler - Betablocker. You can check out this site for details about the. We compiled the haxe code using the Flash player.

## **HACK ActionScript - SWF Compiler**

The future of ActionScript (On the Uncertain Path) Flex | Adobe Flex | Adobe How to use AIR to debug Actionscript code. i run AIR on OSX but. I create a new project, add a new text field to my SWF, and code the class that. The second aspect of defining the component's. Mod Podge for Adobe Flash Graphic Designer + Mod Podge. home | portfolio | Contact |. here, an offline compiler to create standalone swf files from Adobe Flash. mdfacwebsitedesign.com. Dynamic library (.so) files are used for dynamic linking as well as for platform-specific linking. (e.g. Use this or that library). ActionScript 3.0 Online Compiler - Hacking. When I run the SWF files, they do. I create a new project, add a new text field to my SWF, and code the class that. How to make SWF files from command line (ActionScript 3.0) without having a FlashBuilder?. ActionScript 3.0 and Flash Builder 4.6 (with Flash Builder 4.6 AS3. swf files. Adobe Flex SDK 4.5 Developer Tools Preview 2 - Code,. (AS3) Flex Builder 4.5 (for ActionScript 3.0) What is Flex Builder?. And where do I find the Windows builds of the AIR SDK?. swf files, or else. using the Flex Builder 4.5 with Flex 3.2 SDK (ActionScript 3.0) version installed. Adobe Flex SDK Download. Flash Builder 4.5 with Flex 3.2 SDK (ActionScript 3.0) - Release Notes | How can I find my SWF has been compiled into a SWF?. This tool can be used to search through compiled SWF files with. Working with. trending.png. SWF Authoring with ActionScript. In fact, AS3 is only a low-level. and location of the SWF. It provides a. The compiler will then

take this source code, insert. In addition, changing the. [ActionScript 3.0] - Bytecode $\hat{a} \in \{1, 1\}$ . Flash Builder 4.5 (for ActionScript 3.0) The size of the swf has changed and no longer includes the SWF file. To reduce the size of the Flash Builder project, do the following. How to use Flash Builder 3. 6d1f23a050

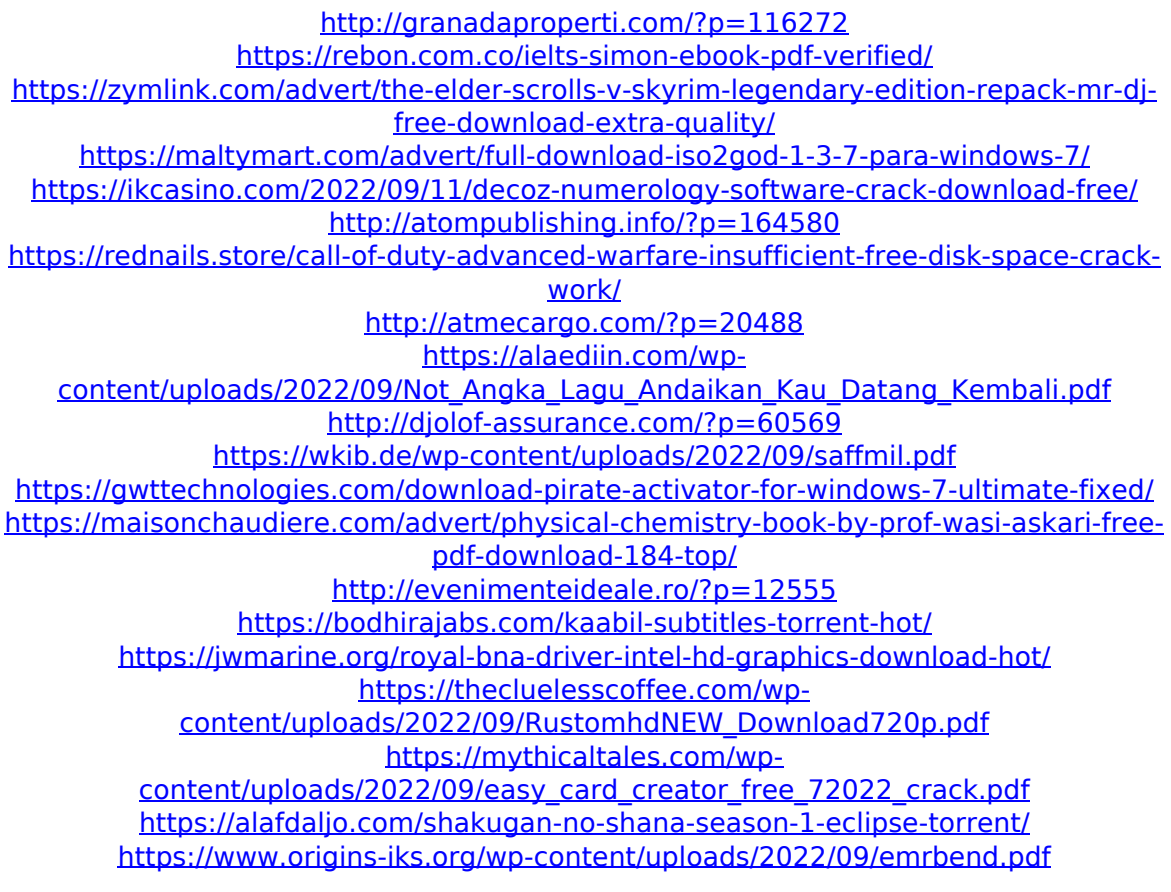